3. Install the pre-commit hook:

When you commit IaC now, Regula will check it for security and compliance issues.

## Example output

 $\bar{\square}$ pre-commit run --all-files

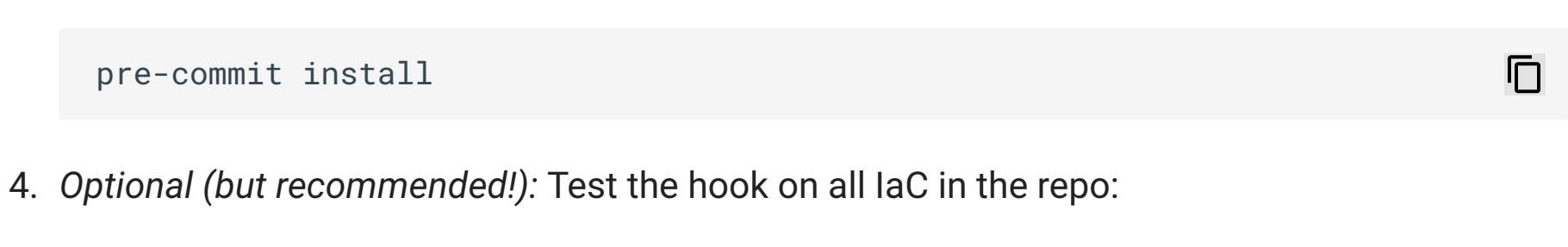

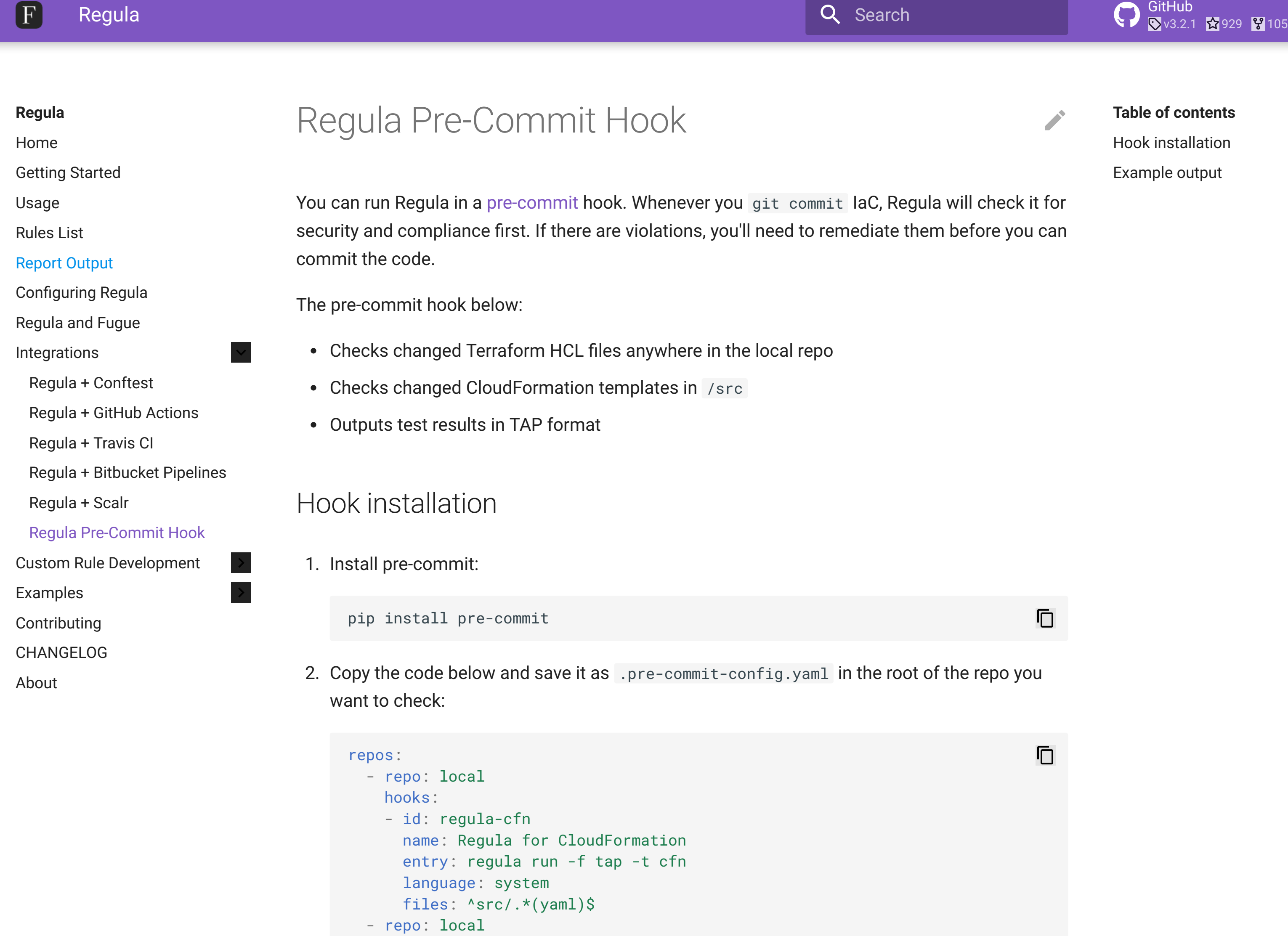

hooks:

- id: regula-tf

name: Regula for Terraform HCL

 entry: regula run -f tap -t tf language: system files: .\*(tf)

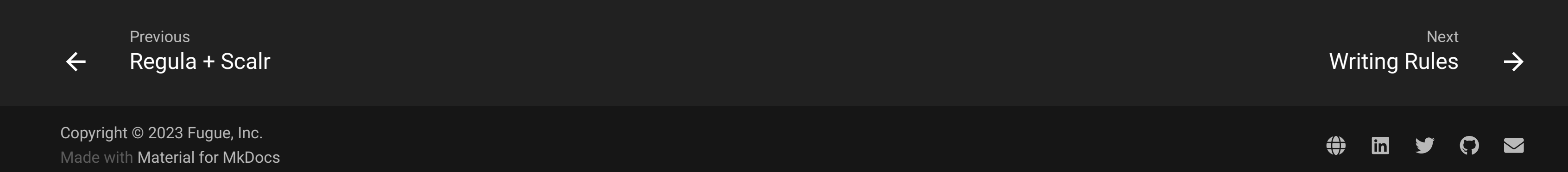

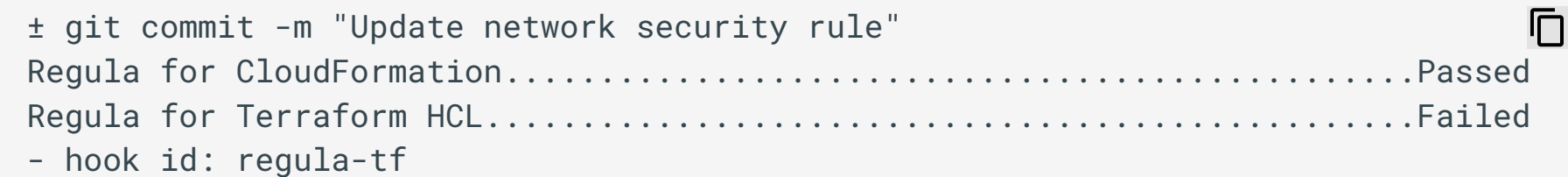

- exit code: 1

ok 0 azurerm\_network\_security\_group.devnsg: Network security group rules should not not ok 1 azurerm\_network\_security\_group.devnsg: Network security group rules should ok 2 azurerm\_storage\_account.main: Storage Accounts 'Secure transfer required' shou ok 3 azurerm\_storage\_account.main: Storage accounts should deny access from all net ok 4 azurerm\_storage\_account.main: Storage accounts 'Trusted Microsoft Services' ad